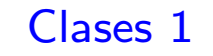

# **Programación III I.T.Informática de Sistemas** La estructura estática: Clases.

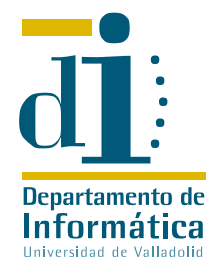

# Prof. Félix Prieto Arambillet Departamento de Informática Universidad de Valladolid Curso 2003/2004

Universidad de Valladolid

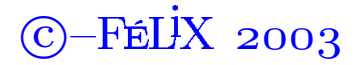

 $-FEIX$  2003

**Definición 1** Una clase es un TAD dotado de una implementación (posiblemente parcial).

- · Las clases son *diferidas* si están parcialmente implementadas y *efectivas* en otro caso
- La instancia de una clase es un objeto del sistema

**Regla 1** En Eiffel todo objeto del sistema es instancia de una clase, de modo que cada clase nos proporciona "un" tipo. Podemos utilizar "tipos" como INTEGER, REAL, DOUBLE, BOOLEAN, CHARACTER, pero todos ellos son clases en Eiffel.

Universidad de Valladolid

Clases 3

# Noción de punto en el plano

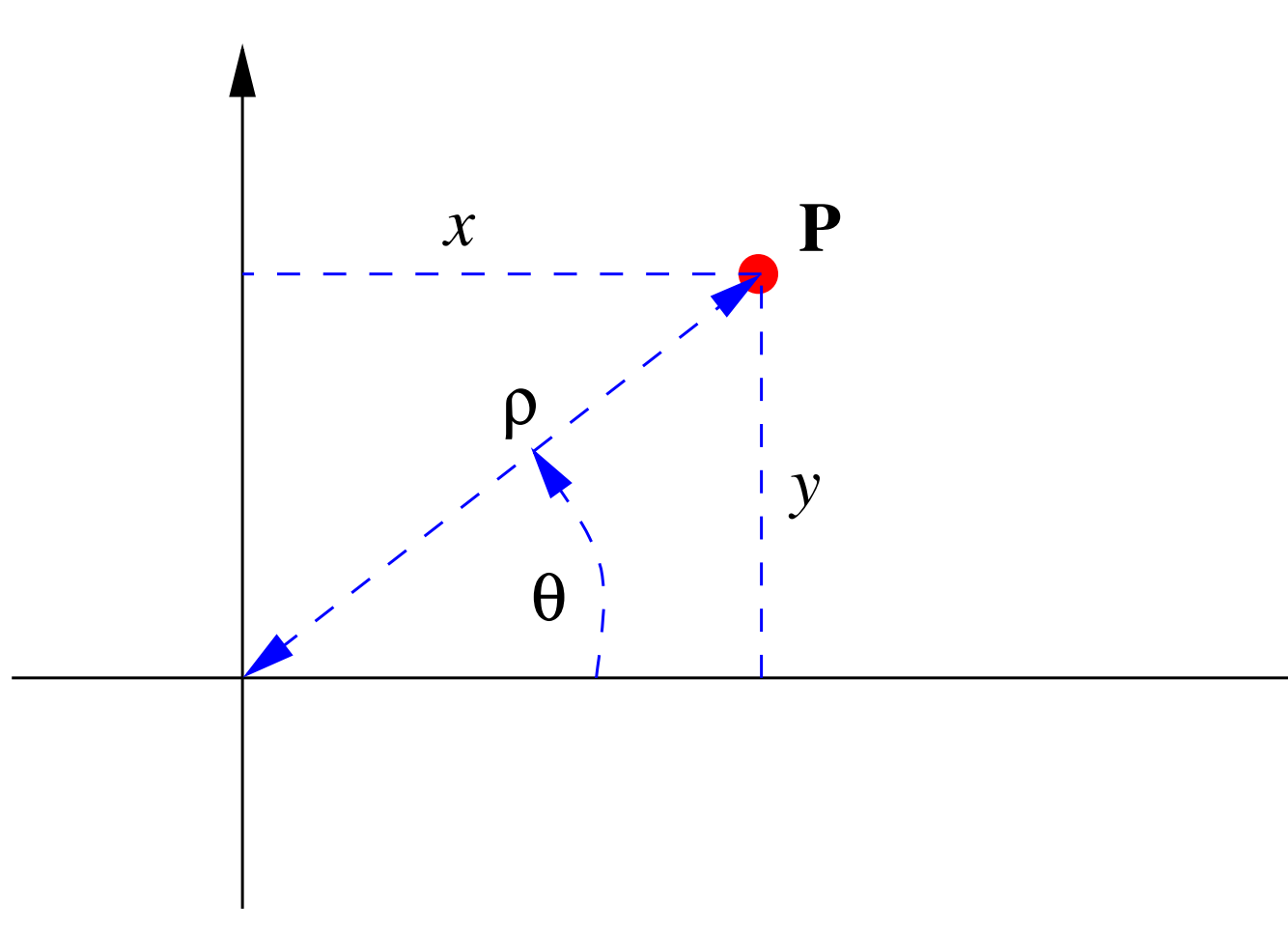

Universidad de Valladolid

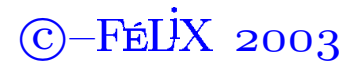

### Clases 4

# Clasificaciones de las características

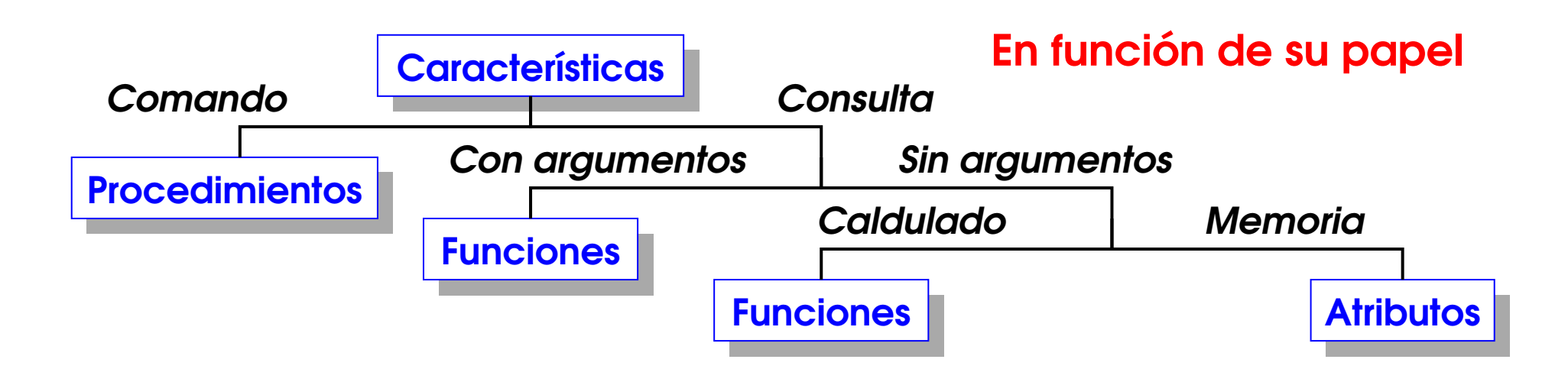

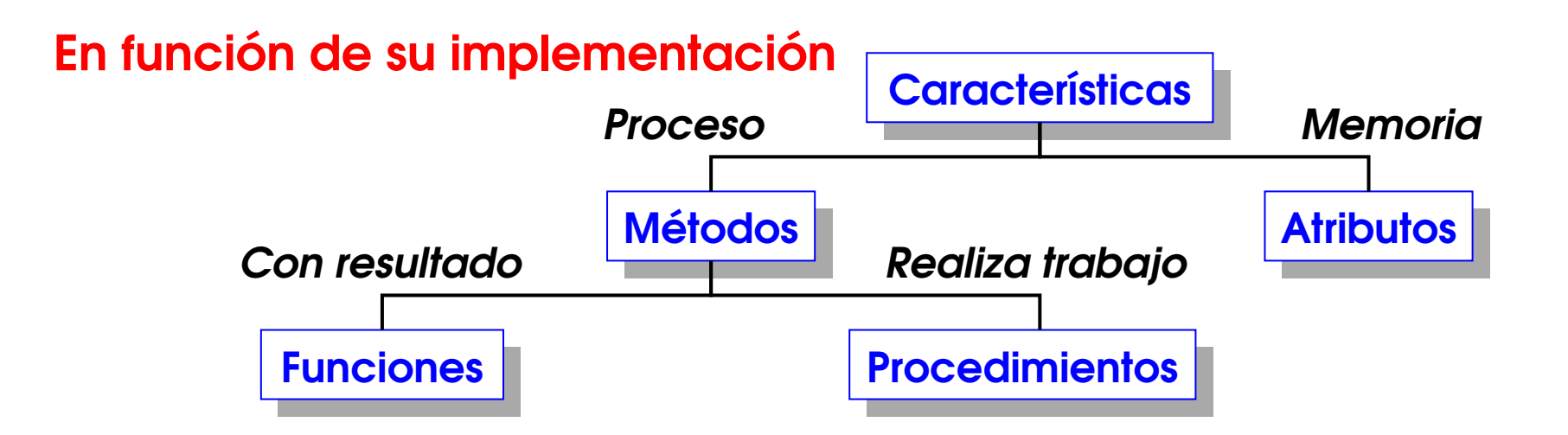

Universidad de Valladolid

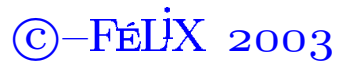

### Programación III como contra en un establecer en un establecer en un establecer en un establecer en un el clases 5

# Una clase implementada en Eiffel

```
class PUNTO
−− Representa un punto en el plano
feature
  x, y: DOUBLE;
     −− Coordenadas cartesianas.
  rho: DOUBLE is
    −− Distancia al origen.
    do
       Result := x \wedge 2 + y \wedge 2;
       Result := Result.sqrt;
    end;
  theta: DOUBLE is
    −− Angulo con el eje x
    do −− Sin resolver.
    end;
  escala(factor: DOUBLE) is
     −− Escala en factor.
                                              do
                                                x := factor * x;
                                                y := factor ∗ y;
                                              end;
                                           distancia(p: PUNTO): DOUBLE is
                                              −− Distancia a un punto.
                                              do end; -- Sin resolver
                                           traslada(a, b: DOUBLE) is
                                              −− Traslación de coordenadas a,b
                                              do
                                                x := x + ai y := y + b;
                                              end;
                                           rota(p: PUNTO; angle: DOUBLE) is
                                              −− Rotación con centro y ángulo
                                              do −− Sin resolver
                                              end;
                                         end −− class PUNTO
```
Universidad de Valladolid de Departamento de Informática de los comunitadores de la construcción de la constru

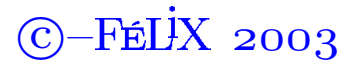

 $-FEIX 2003$ 

# Principio de acceso uniforme

Regla 2 En Eiffel la utilización de un atributo de una clase no se distingue de la llamada a un método sin parámetros.

- Toda la documentación de la clase está en su "forma corta", que se obtiene mediante el comando short
- El código de cada clase se guarda en un único fichero con el mismo nombre que esta, pero en minúsculas
- El comando finder localiza el fichero
- El comando pretty adapta el formato del código al estandar de Eiffel

Universidad de Valladolid de Departamento de Informática de los comunidades de Valladolidade de Separtamento de

# El concepto de entidad

### **Definición 2** Una entidad es:

- Un atributo de una clase.
- Una entidad local de un método.
- · Un argumento formal de un método.

La noción de entidad corresponde a las variables utilizadas en programación procedimental, si bien con matices que analizaremos posteriormente.

Universidad de Valladolid

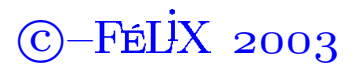

# ¿Cómo usar las clases?

**Definición 3** Sea p una clase. Diremos que la clase c es cliente de p si contiene alguna declaración de la forma a: P. Diremos también que *p* es proveedor de c

Luego la clase **PUNTO** es cliente de **DOUBLE**. Todas las operaciones aritméticas son en realidad mensajes enviados a objetos:

$$
\begin{array}{ll}\n\textbf{Result} & \textbf{:=} \ x \land 2 + y \land 2i \\
\textbf{Result} & \textbf{:=} \ \textbf{Result} \ \textbf{sqrt} \, i\n\end{array}
$$

Universidad de Valladolid

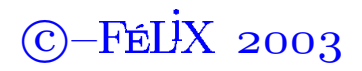

### Clases 9

### Relación de cliente entre clases

```
class GRAFICO feature
  -- Realiza alguna tarea que requiere puntos
  p1: PUNTO;
  rutina is
     -- Realiza algunas acciones sobre p1
  do
     -- Crea una instancia de punto
     -- referenciada por p1
     p1.traslada(4.1,-3.0)end
end
```
El paso de mensajes está sujeto a la existencia de la característica y, en su caso, a la concordancia de argumentos formales actuales.  $-FEIX 2003$ idad de Valladolid Departamento de Informática  $\left( \right) \left( \right)$ 

El objeto Current(II)

```
distancia(p: PUNTO): DOUBLE is
  -- Distancia a un punto.
  do
    if (Current / = p)then
         Result: = ((x-p.x)^2 + (y-p.y)^2).sqrtend:end;
```
En Eiffel todas las entidades son inicializadas con valores por defecto, cero en el caso de las entidades numéricas.  $C$ -FÉLIX 2003 Universidad de Valladolid Departamento de Informática

## El objeto Current(II)

Todo mensaje no cualificado se envía al objeto **current**, de modo que en la definición de traslada  $x :=$  current.  $x + a$  es equivalente  $a x := x + a$ . Sin embargo no podemos insertar current por delante de a ni de la x del lado izquierdo de la expresión.

- · Cualquier elemento ejecutado lo será como parte la ejecución de un método.
- La ejecución de un método siempre tiene como objetivo un objeto, al que se le pasó como mensaje el nombre del método.

Universidad de Valladolid

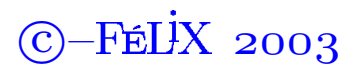

### Clases 12

## **Notación UML: Diagrama de clases**

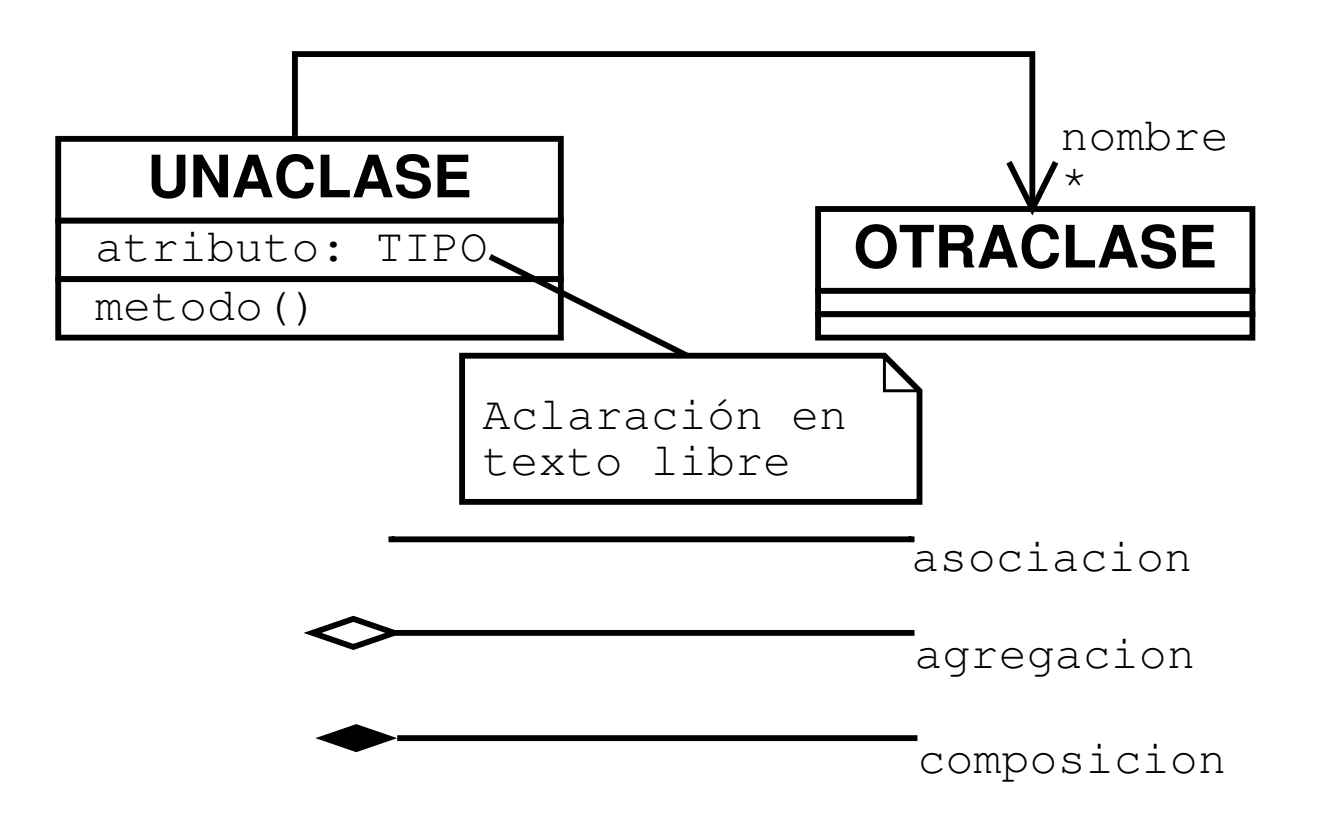

Utilizaremos algunos diagramas de UML de modo poco formal.

Universidad de Valladolid

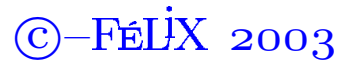

### **Operadores infijos**

```
\texttt{infix} "|-|" (p: PUNTO): DOUBLE is
  -- Distancia a un punto
  do
    if (Current / = p)then
         Result:=((x-p.x)^2 + (y-p.y)^2 2) .sqrtend;end;
```
Los operadores infijos deben comenzar por:

+, -, \*, /, <, >, =, \, ^, @, #, |, &

Además se pueden utilizar:

not, and, or, xor, and then(variante de and), or else(variante

de or), implies<br>Universidad de Valladolid

Departamento de Informática

 $C$ -FéLX 2003

### Programación III contra el contra el contra el contra el contra el contra el contra el contra el contra el contra el contra el contra el contra el contra el contra el contra el contra el contra el contra el contra el contr

 $-FEIX 2003$ 

# Nivel de exportación de los atributos

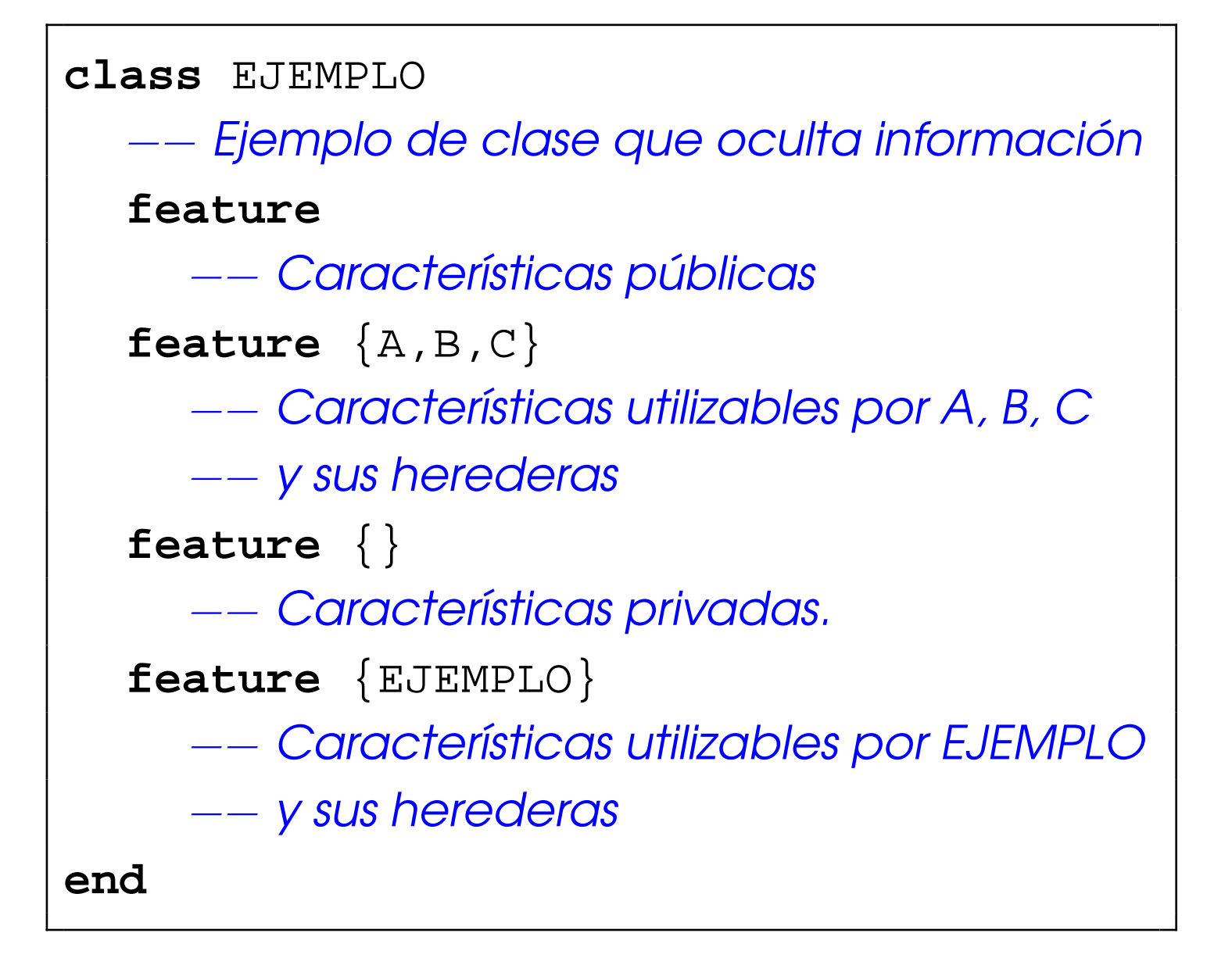

Universidad de Valladolid de Departamento de Informática de los comunitations de los contratores de la contra

# Niveles de protección de los atributos

- 1. Atributo privado
- 2. Atributo de lectura
- 3. Atributo de lectura escritura mediante un algoritmo específico.
- 4. Atributo de lectura escritura con restricciones en los valores, implementadas con precondiciones.
- 5. Atributo de lectura escritura sin restricciones.

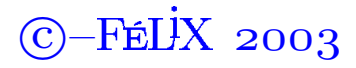

### Elementos de un sistema Eiffel

- Un conjunto de clases
- · Identificar a una de las clases del conjunto como clase raíz del sistema
- · Identificar a un procedimiento sin argumentos de la clase raíz del sistema como método de creación

La ejecución del sistema se reduce a la instanciación del método de creación y la posterior ejecución de su método de creación.

Universidad de Valladolid

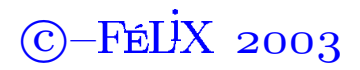

# El "programa" Hola mundo

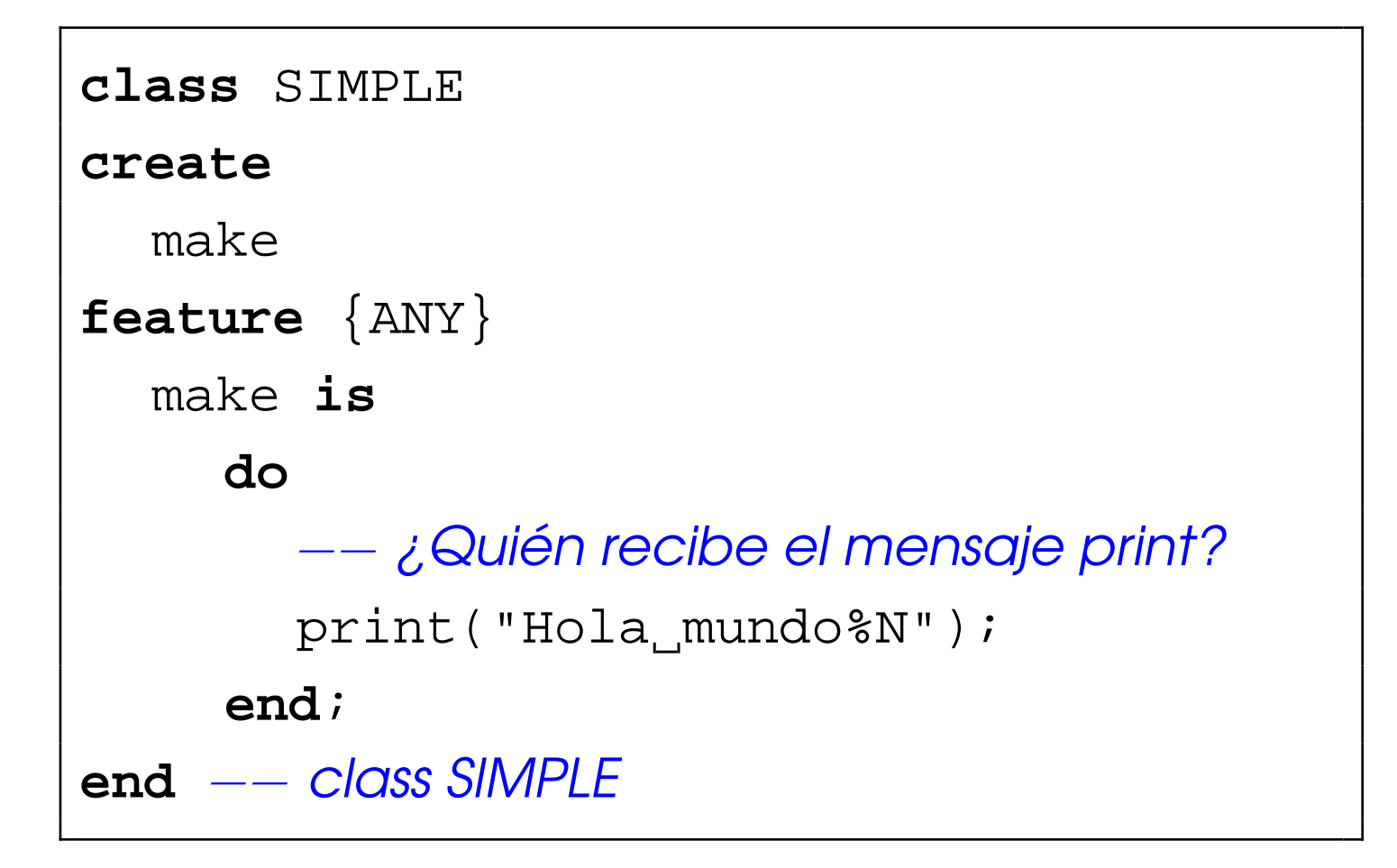

Universidad de Valladolid

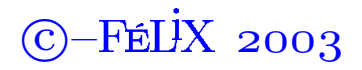